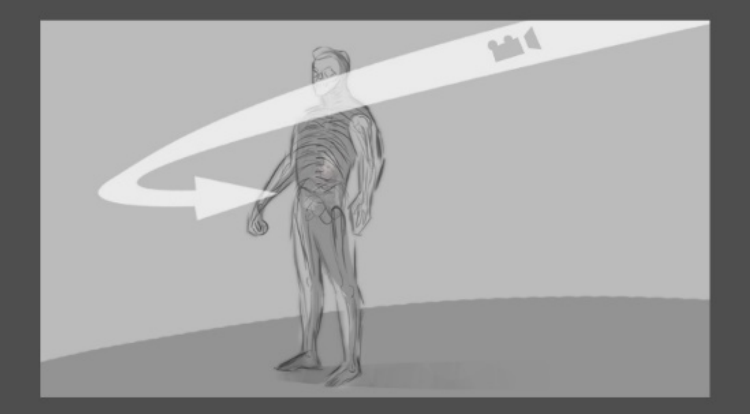

Start with model in full size Zoom towards pelvis

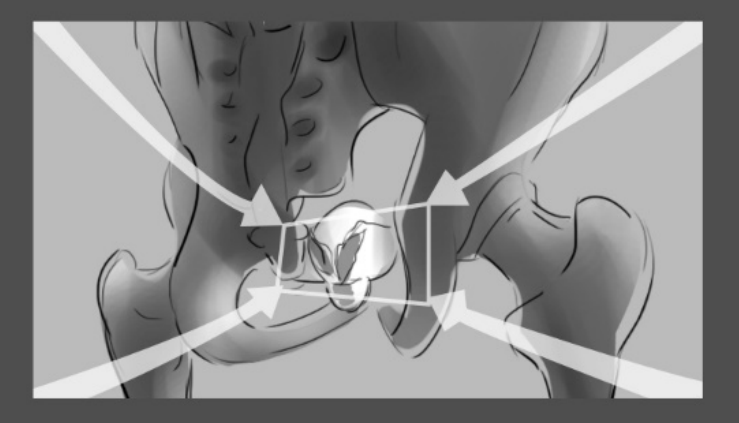

Zoom in to the 3D model Show skeletal structure of the pelvis Zoom to show the prostate

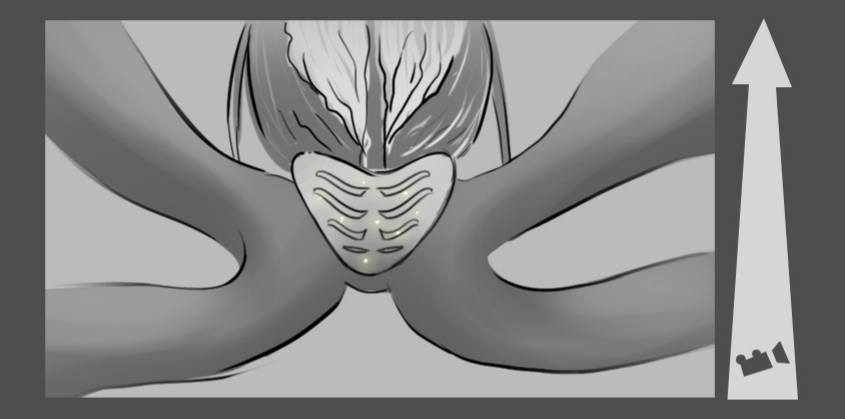

Zoom to show gross structure of the prostate

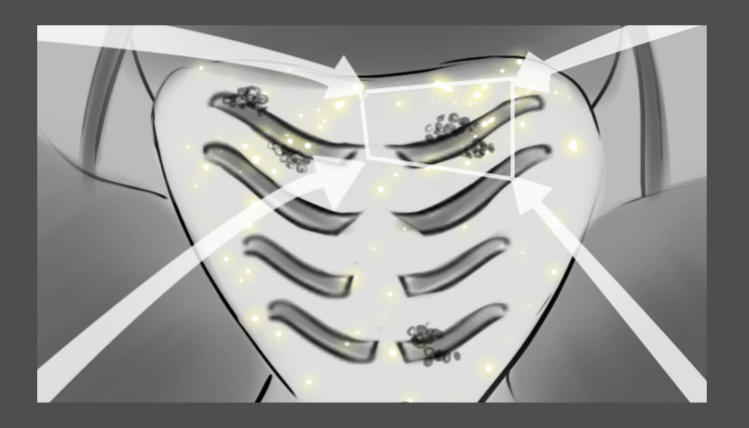

Zoom in further to show areas depicting prostate cancer Show macro-cellular components

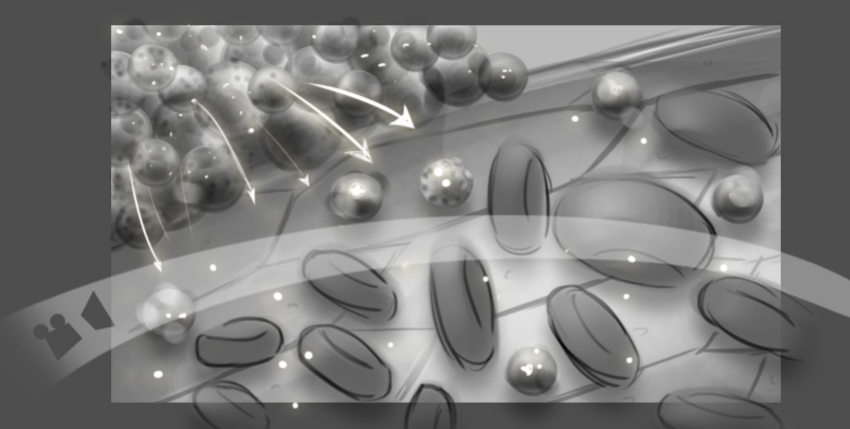

Zoom in further and show tumor cells infiltrate in to an adjacent artery

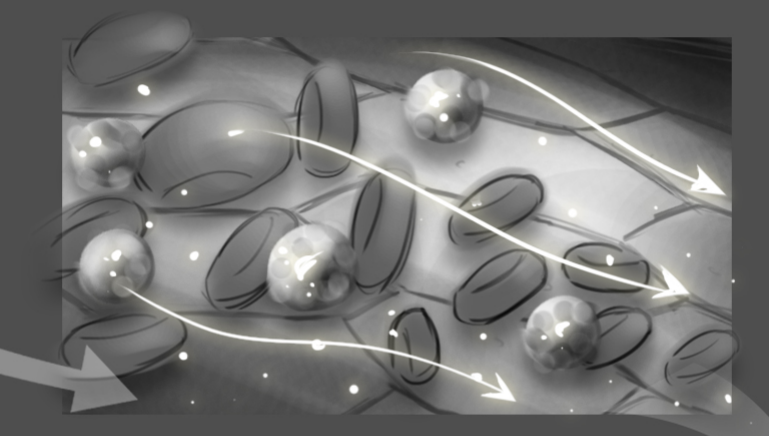

Pan to show the tumor cells travel in the blood stream

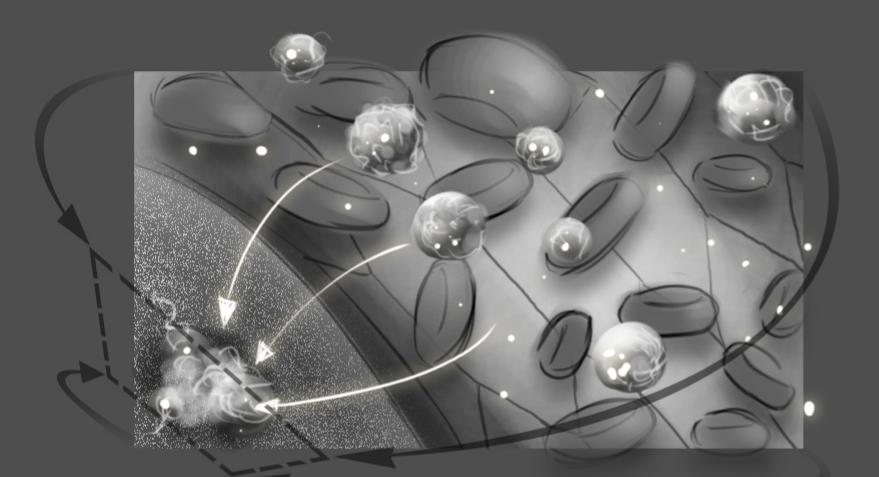

Pan along the edge of the blood vessel and show exfiltration of the tumor cells out of the vessel and in to tissue showing structure of the bone

Pan to show seeding of tumor cell in to area of bone which is depicted to secrete chemoattractants

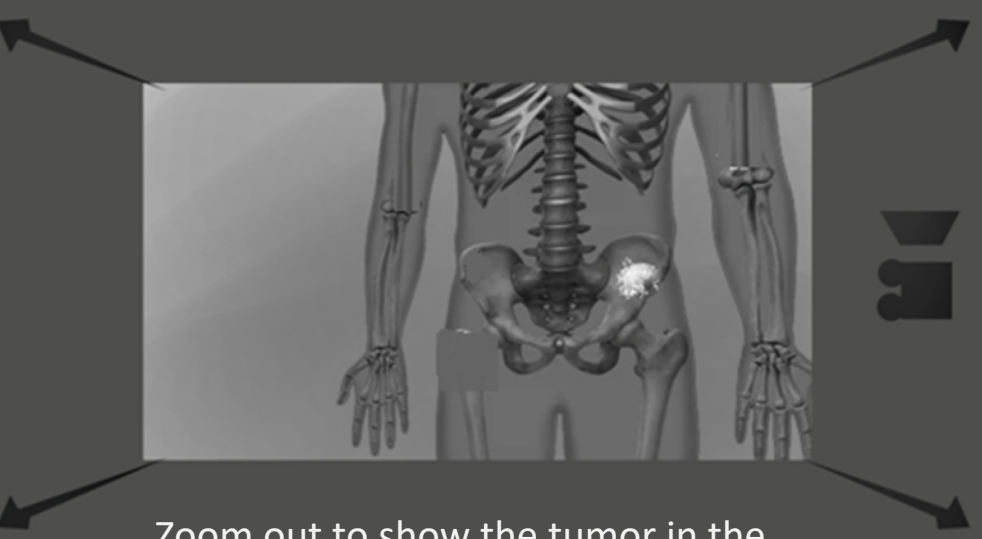

Zoom out to show the tumor in the hip

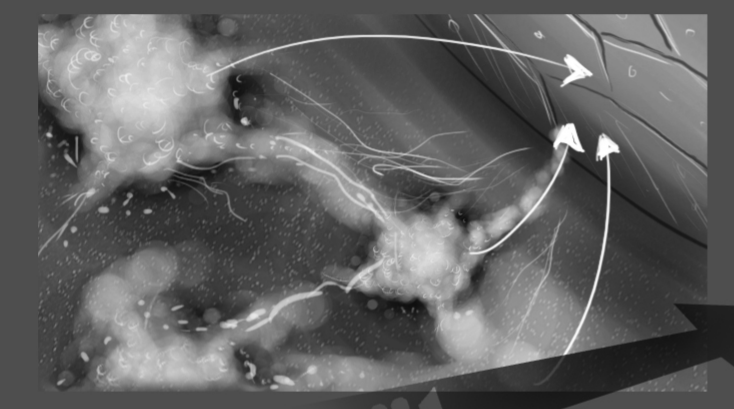

Zoom in to show the microscopic structure of the tumor in the hip and pan to show tumor cells enter a vessel

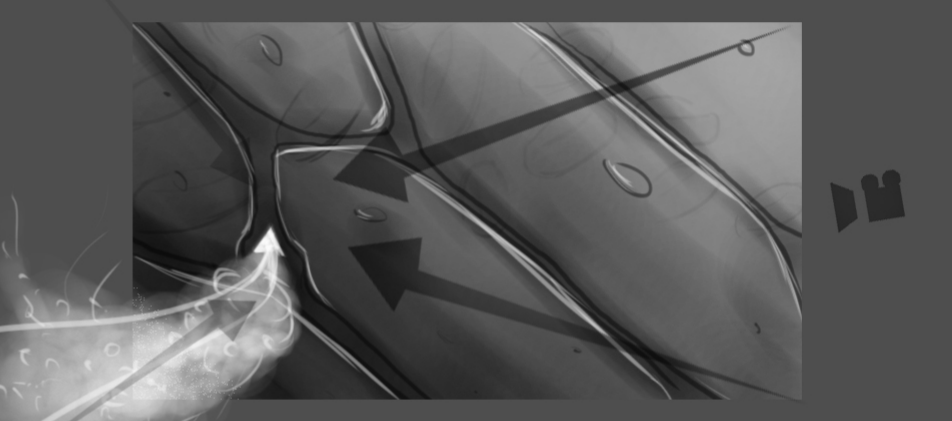

Zoom in to the vessel

**Please make this animation very brief**

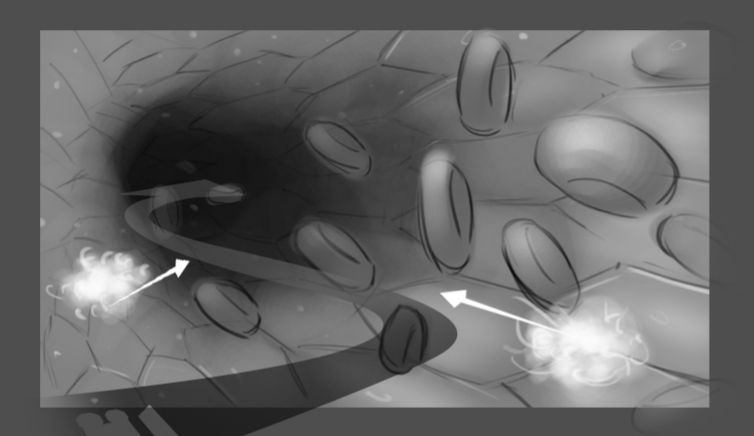

Depict the tumor cells inside the vessel

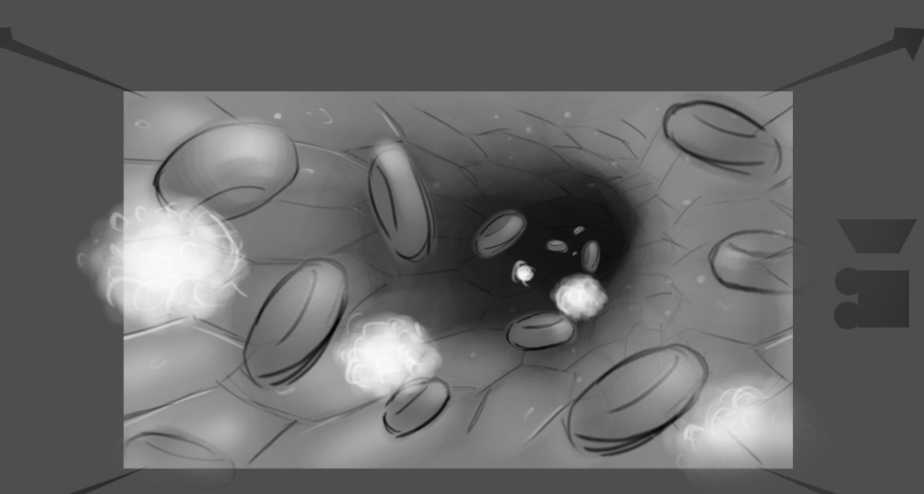

Zoom out to show the macroscopic structure of the man

**Please make this animation very brief**

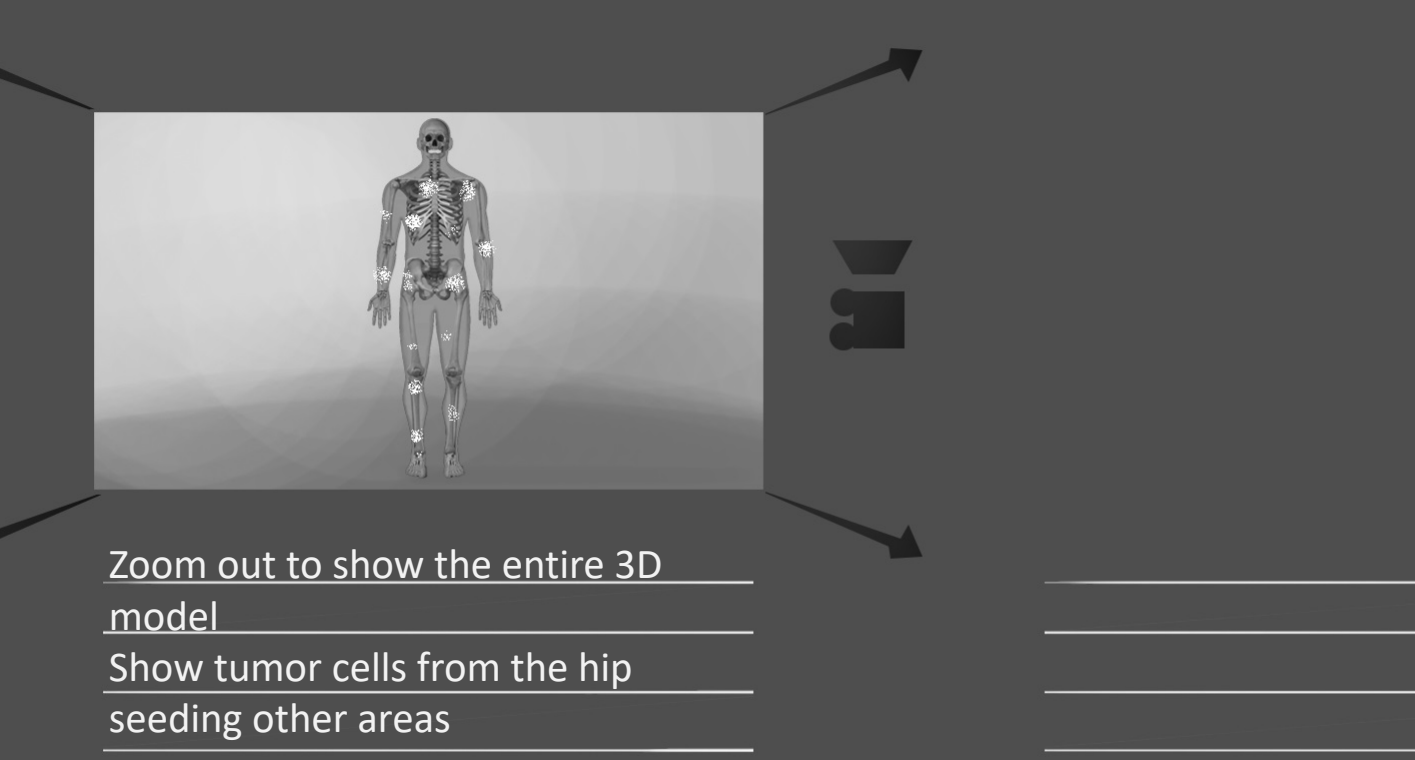

**Please highlight cells from one bone in the skeleton moving to other bones**